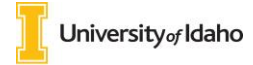

# **PREPARING AND SUBMITTING DISTINGUISHED PROFESSOR NOMINATIONS**

The rank of University Distinguished Professor will be bestowed upon University of Idaho faculty in recognition of sustained excellence in teaching, scholarship, outreach, and service. The rank will be held for the remainder of the recipient's active service at the University of Idaho; if the recipient leaves the University and is eligible for emeritus status, the rank will change to University Distinguished Professor Emeritus. The rank is meant to be highly honorific and therefore will be conferred on no more than three faculty members, university-wide in any given academic year. Additional information and a link to the entire policy can be found at: <http://www.uidaho.edu/provost/policy-guidelines/distinguished-professor>

### **These materials and in this order (first to last) should be submitted to [provost@uidaho.edu](mailto:provost@uidaho.edu) by Friday, January 25, 2019**

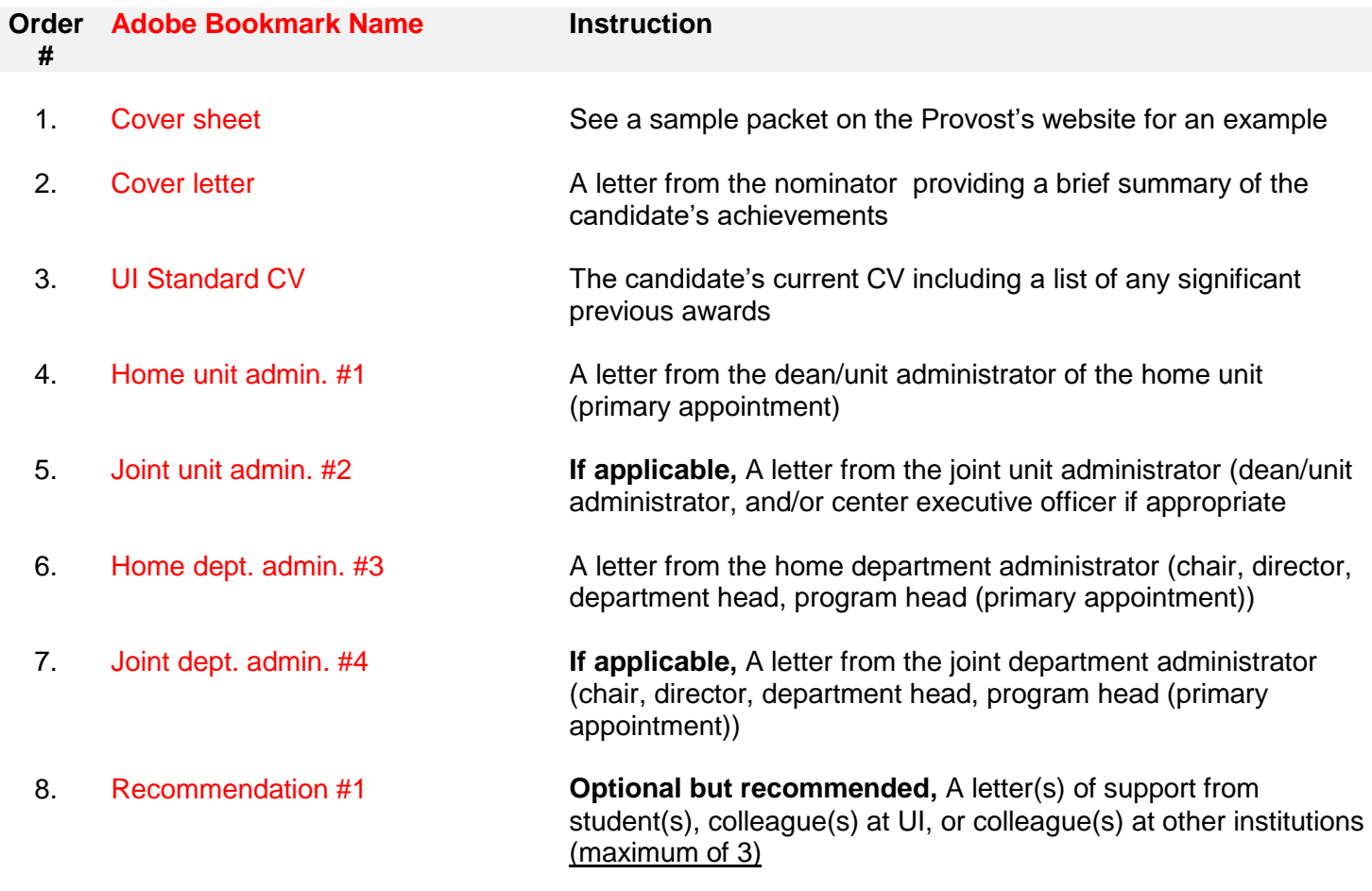

## 9. Recommendation #2

10. Recommendation #3

#### **Setting File Properties:**

Click on File, Properties, Initial View (tab at top) Set "Navigation tab to: Bookmarks panel and page Set "Page layout" to: Single page Set "Magnification" to: 100%

#### **Name Adobe File:**

2015-16-LAST-First (example) 2015-16-SMITH-Joe

For questions please contact Joana Espinoza in the Vice Provost Office, 208.885.7941 [provost@uidaho.edu.](mailto:excellence@uidaho.edu)